Bem-vindo(a) ao seu novo Mac Pro.

Você está prestes a iniciar um relacionamento muito feliz e produtivo. Vamos começar.

### Configure.

Este modelo não foi criado para ficar no chão. Vá em frente e coloque-o na sua mesa.

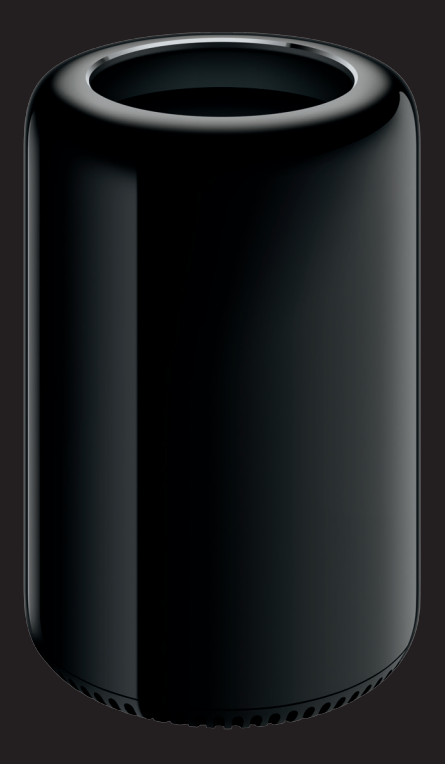

Abra. Deslize a trava da estrutura para a direita e levante.

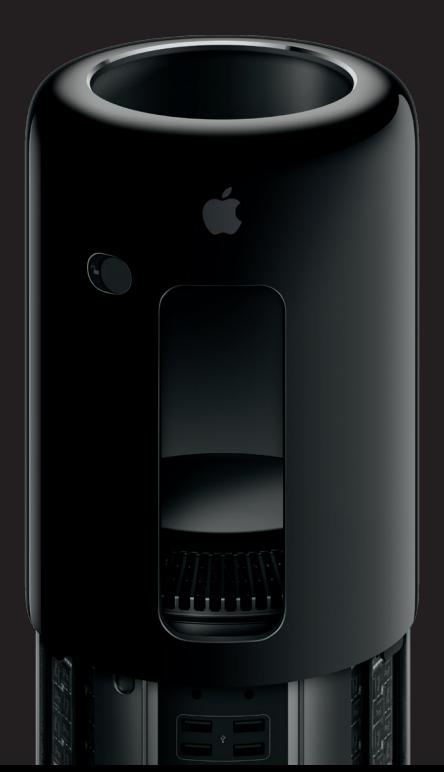

# Velocidade total à frente.

Pegue. A borda curvada no topo pode ser usada como uma alça.

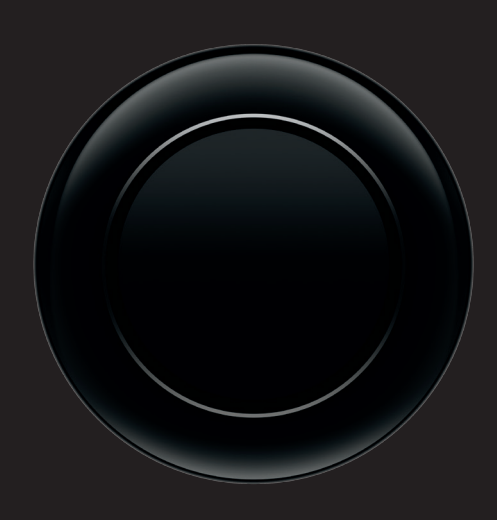

Conecte.

Conecte até 36 dispositivos Thunderbolt. E praticamente qualquer outra coisa.

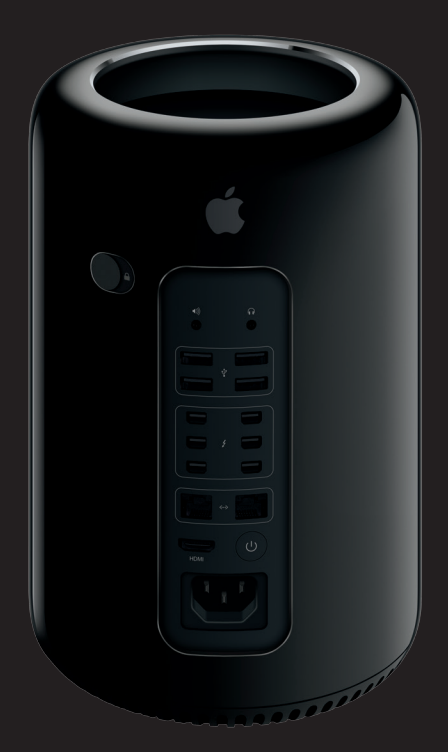

#### **Uma nota importante**

**Leia este documento e as informações de segurança no Manual de Informações Importantes do Produto cuidadosamente antes de usar o computador pela primeira vez.**

#### **Saiba mais**

**Você pode obter mais informações sobre os recursos do Mac Pro em [www.apple.com/br/mac-pro.](http://www.apple.com/br/mac-pro)**

#### **Ajuda Mac**

**Muitas vezes você pode encontrar respostas para as suas perguntas, bem como instruções e informações para solucionar problemas, na Ajuda Mac. Clique no ícone do Finder, clique em Ajuda na barra de menus e escolha Ajuda Mac. Você também pode usar o Safari para obter ajuda on-line.**

#### **Utilitários do OS X**

**Se você tiver um problema com o seu Mac, os Utilitários do OS X podem lhe ajudar a restaurar o software e os dados a partir de um backup do Time Machine ou a reinstalar o OS X e os aplicativos da Apple. Se o seu Mac detectar um problema, ele abrirá os Utilitários do OS X automaticamente. Ou você pode abri-los manualmente reiniciando o computador enquanto mantém pressionadas as teclas Comando e R.**

#### **Suporte**

**O Mac Pro vem com 90 dias de suporte técnico e um ano de cobertura da garantia para reparos de hardware em uma Loja de Varejo Apple ou em um Fornecedor de Serviços Autorizado Apple. Visite [www.apple.com/br/support/macpro](http://www.apple.com/br/support/macpro) para obter suporte técnico do Mac Pro. Ou ligue para 0-800-761-0880. [www.apple.com/support/country](http://www.apple.com/support/country)**

> **TM e © 2014 Apple Inc. Todos os direitos reservados. Printed in XXXX. BR034-00339-A**

# Mac Pro

Melhore. Você tem quatro canais de memória rapidíssima. E atualizar também é muito rápido.

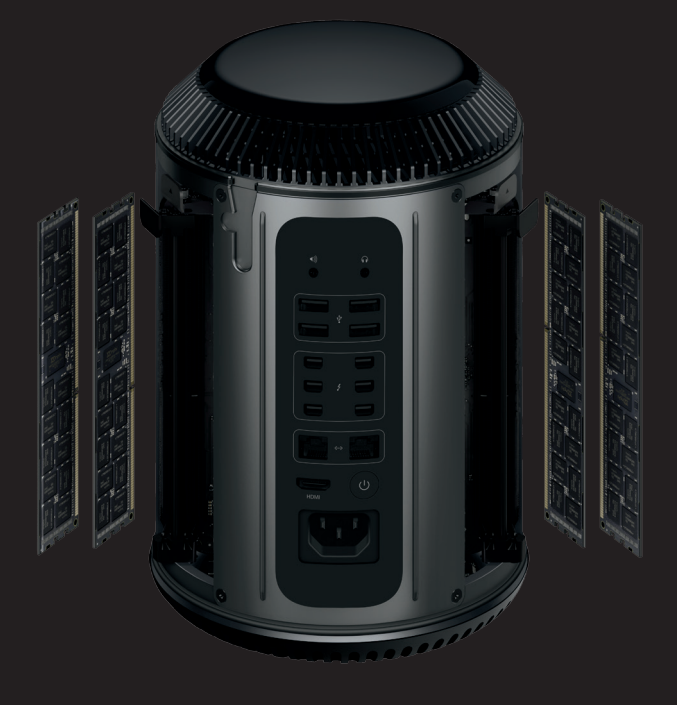

## Ligue.

Mal podemos esperar para ver o que você fará agora.

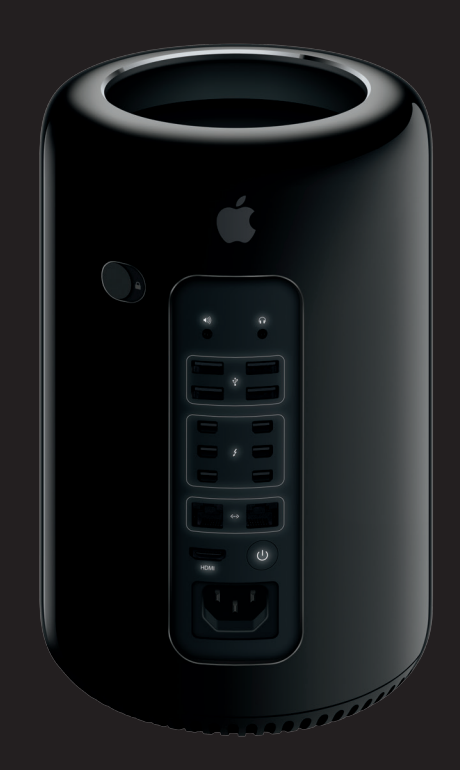